## **UNIVERSIDAD AUTÓNOMA DE QUERÉTARO FACULTAD DE CONTADURÍA Y ADMINISTRACIÓN**

## PROCEDIMIENTO GENERAL PARA LA TITULACIÓN POR ACREDITACIÓN DE ESTUDIOS DE POSGRADO

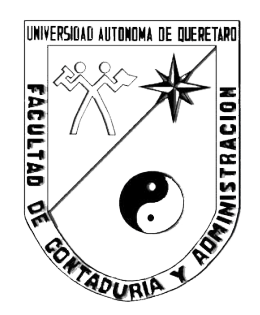

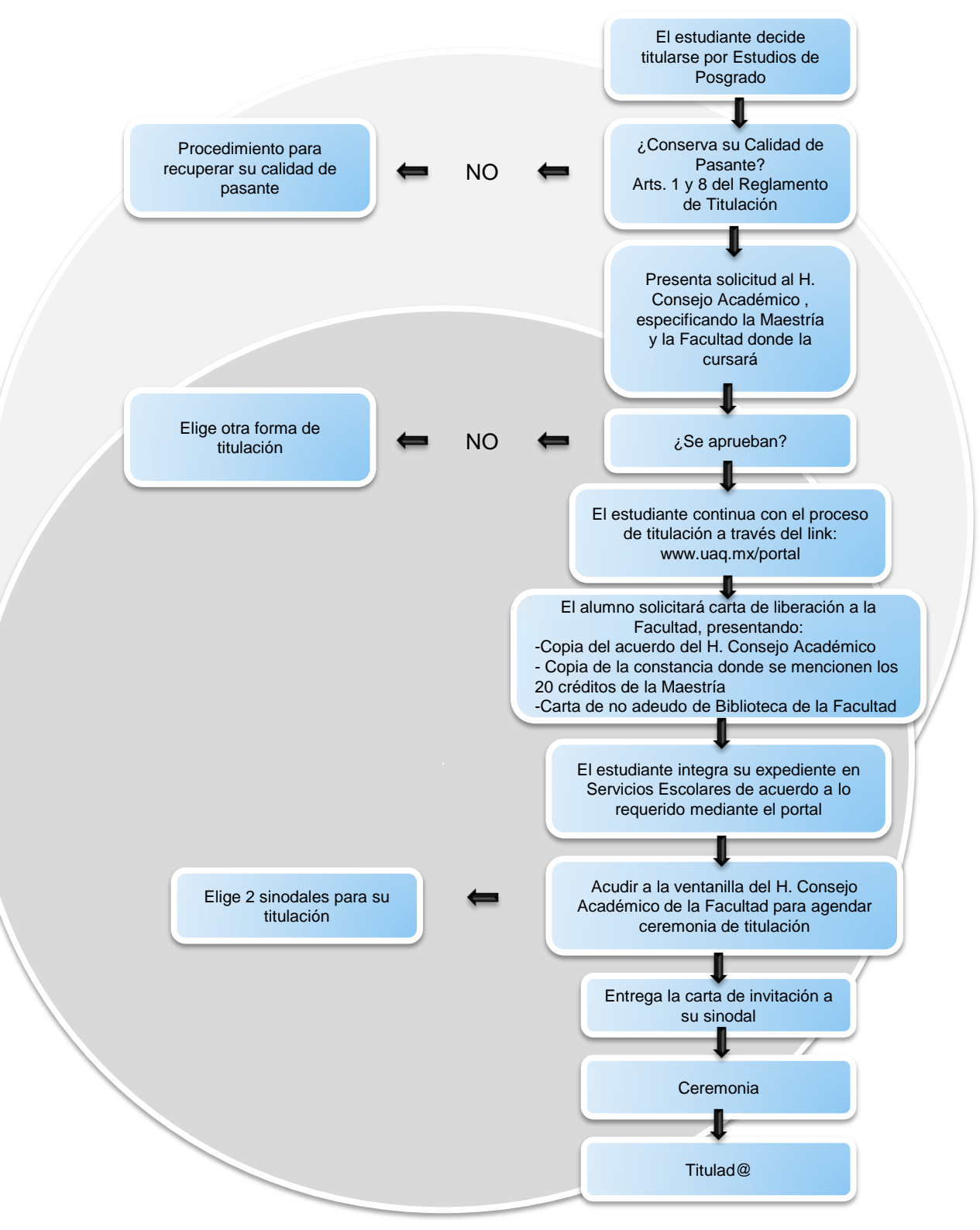